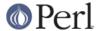

## DBM\_Filter::null SYNOPSIS

```
use SDBM_File; # or DB_File, or GDBM_File, or NDBM_File, or ODBM_File
use DBM_Filter;

$db = tie %hash, ...
$db->Filter_Push('null');
```

## **DESCRIPTION**

This filter ensures that all data written to the DBM file is null terminated. This is useful when you have a perl script that needs to interoperate with a DBM file that a C program also uses. A fairly common issue is for the C application to include the terminating null in a string when it writes to the DBM file. This filter will ensure that all data written to the DBM file can be read by the C application.

## **SEE ALSO**

DBM\_Filter, perIdbmfilter

## **AUTHOR**

Paul Marquess pmqs@cpan.org